### **5. Trouvaille : calcul des caractéristiques d'une inductance**

Par Florian, HB9HLH

Voici un outil permettant de déterminer les caractéristiques d'une inductance. Ceci de manière très rapide.

### Exemple :

L'alimentation de mes antennes 6xquadlong pour la bande des 70 cm, nécessitait une symétrisation. Plutôt que de fabriquer une ligne tubulaire quart d'onde, qui occupe une certaine longueur, j'ai choisi de former une inductance, en formant quelques spires avec la ligne d'alimentation. Beaucoup plus facile à mettre en place qu'un symétriseur tubulaire.

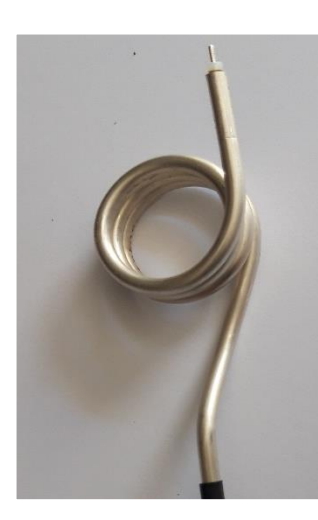

Il est coutumier de faire trois spires sur un mandrin de 20 mm à cette fréquence.

J'ai voulu m'assurer du bon fonctionnement de la chose. Quelques calculs fastidieux à faire pour déterminer l'inductance puis la réactance à la fréquence de travail.

Mais, j'ai découvert un outil sur le Net, qui rend le travail aisé :

<https://hamwaves.com/qoil/en/index.html>

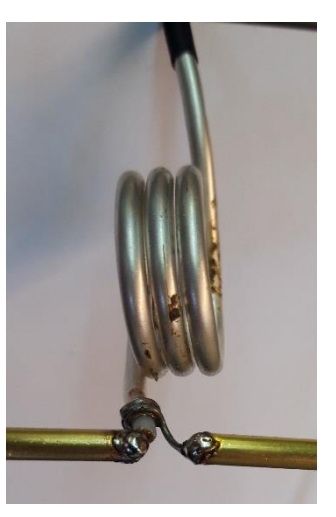

Quand vous êtes sur la page, il suffit de saisir les caractéristiques de la bobine sur le formulaire « Input », et aussitôt, des tables affichent toutes les valeurs calculées.

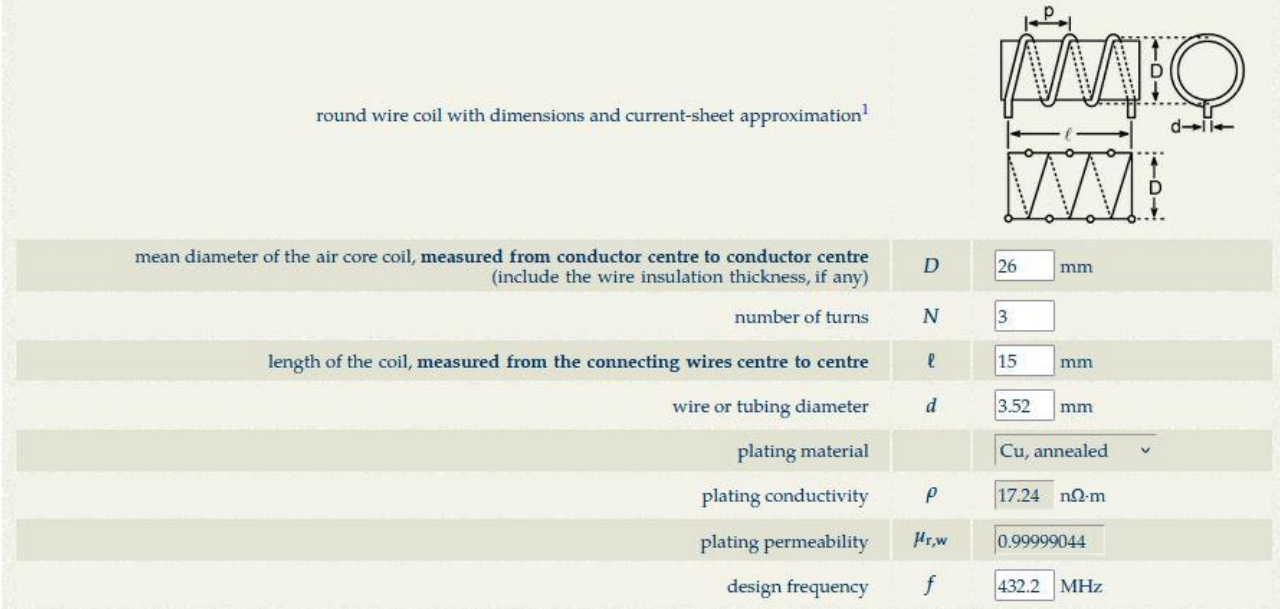

Et ce qui est très pratique, vous obtenez un condensé de toutes ces valeurs en format texte, qu'il suffit de copier et de sauvegarder. Comme ceci :

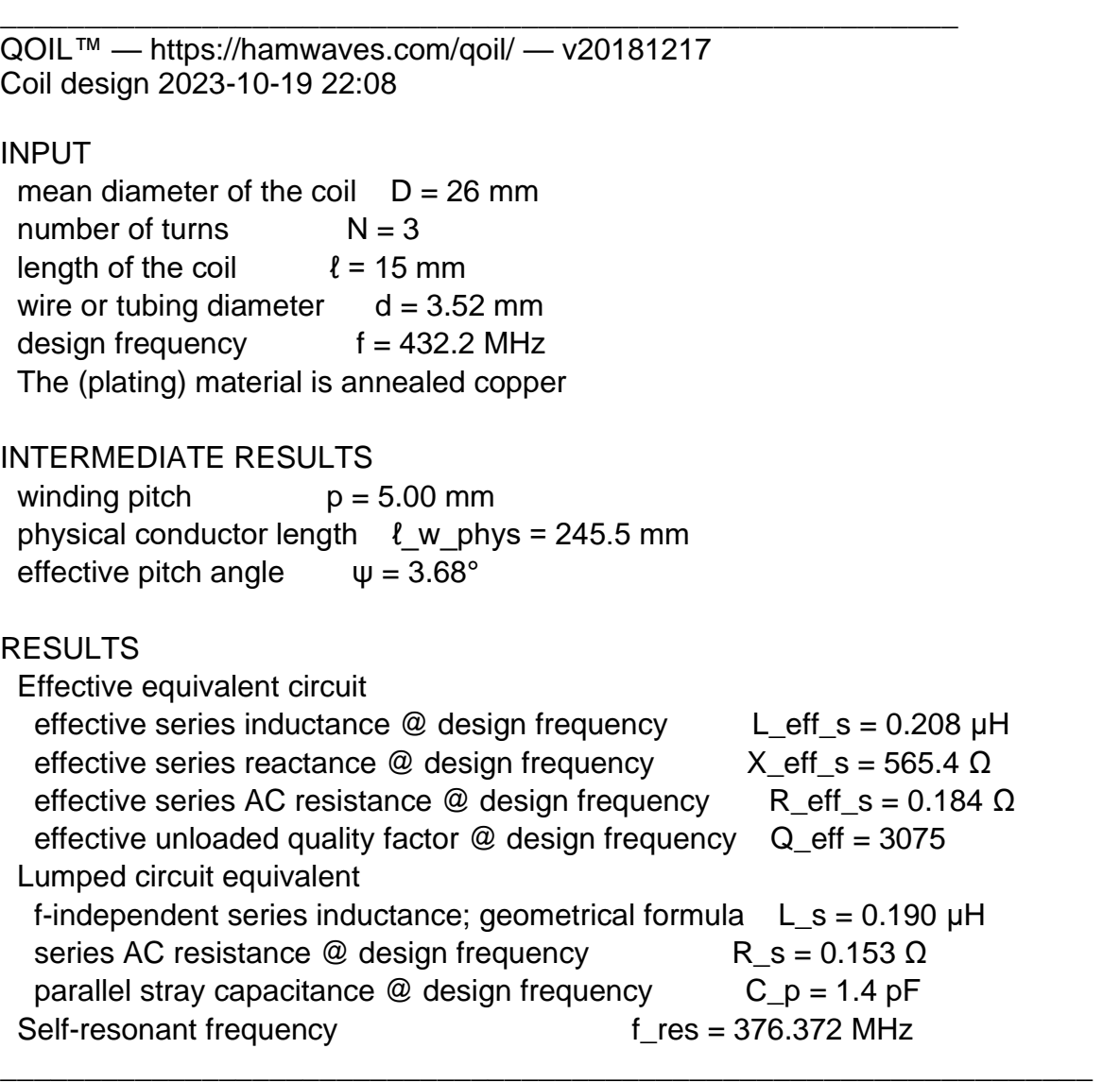

Sur cet exemple, on voit que la fréquence de résonance est  $f_{RES} = 376,37MHz$ , plus basse que 432MHz. L'impédance à 432MHz (design frequency) vaut X\_eff\_s = 565.4 Ω. C'est pas mal mais un peu trop faible.

Voyons ce qui se passe si on double l'écartement entre les spires ( $\rightarrow$  on diminuera la capacité parasite parallèle Cp).

On obtient à la page suivante :

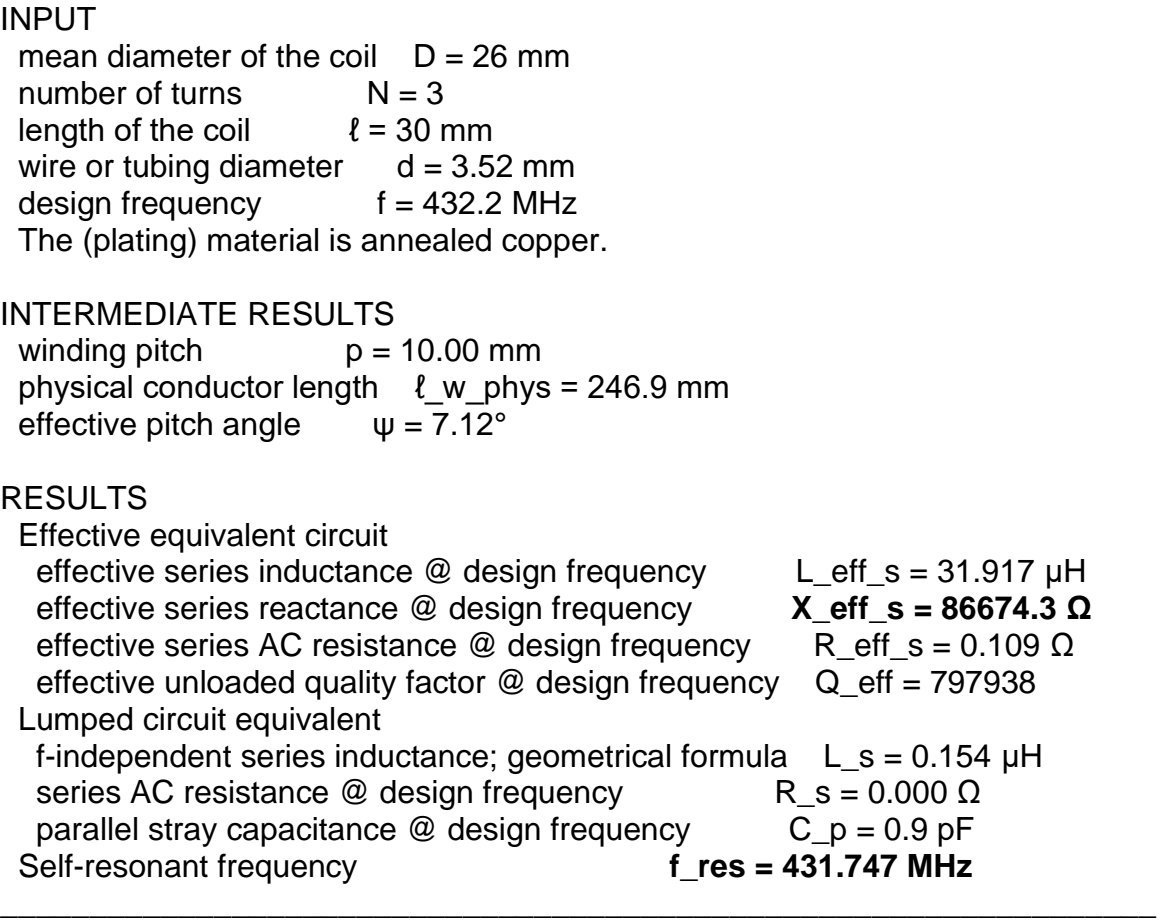

La réactance à 432,2MHz vaut maintenant 86KΩ, car la capacité parallèle a diminué (Cp=0,9pF). La bobine d'arrêt auto résonne sur 432MHz.

Cet outil est très pratique car il donne non seulement la valeur de l'inductance mais aussi sa capacité parasite parallèle Cp et par là la fréquence de résonance en parallèle. Il est aisé de simuler la géométrie d'un enroulement jusqu'à l'obtention du résultat désiré.

> 73 QRO et bons bricolages Florian, HB9HLH

### **6. Trouvaille : calculateur de circuits électriques**

Par Florian, HB9HLH

Cette application de "AppDevGenie", qui fonctionne sous Android, vous suivra partout. Se composant de calculatrices différentes, de modules de conversions, de tables de références et d'une calculatrice basique de poche. Cela vous fera gagner beaucoup de temps. Si vous êtes un bidouilleur hyperactif, bien entendu !

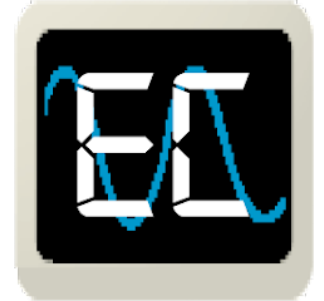

# Electronics Calculateur Version 4.2.0

Nécessite Android 4.0 ou supérieur

## Présentation

### Possibilités des calculatrices : Circuits à courant continu :

- La loi d'Ohm
- Diviseur de tension résistif
- Résistance LED
- 555 Minuterie
- Circuits RL
- Circuits RC

### Alimentations :

- Rapports de transformateur
- Redresseurs
- Filtre condensateur
- Efficacité du transformateur

### Circuits à courant alternatif :

- Réactance
- Impédance
- Transformation étoile-delta
- Alimentation CA
- Décibel

### La physique :

- Loi de Coulomb
- Magnétisme
- Loi de Joule chauffage

### Composants :

- Circuits en série (résistance, condensateur et inductance)
- Circuits parallèles (résistance, condensateur et inductance)
- Condensateurs (charge, énergie stockée, constante de temps)
- Inducteurs (énergie stockée, constante de temps)
- Diodes (courant de diode, tension de diode)
- Codes couleur des résistances (codage et décodage 4, 5 et 6 bandes)
- Codes couleur des résistances (encodage et décodage 4 et 5 bandes)
- Codes imprimés des condensateurs

### Convertisseurs :

- Superficie (pouces carrés, mm², cm², pieds carrés, m², ha, km²)
- Angle (degré, grade, radian)
- Température (°C, °F, K, °R)
- Puissance (Btu/min, ftlbf/min, hp, W, kW)
- Distance/longueur (cm, po, pi, m, yd, km, mi)
- Base numérique (binaire, octale, décimale, hexadécimale)

### Référence :

- préfixes d'unité SI
- portes Logiques
- 74xx (IC)
- ASCII
- suffixes de Décibel
- Spectre RF

### **Démonstration par un exemple**

Déterminer l'impédance de blocage des trappes sur un dipôle tri bande 160-80-40m.

Voici le modèle :

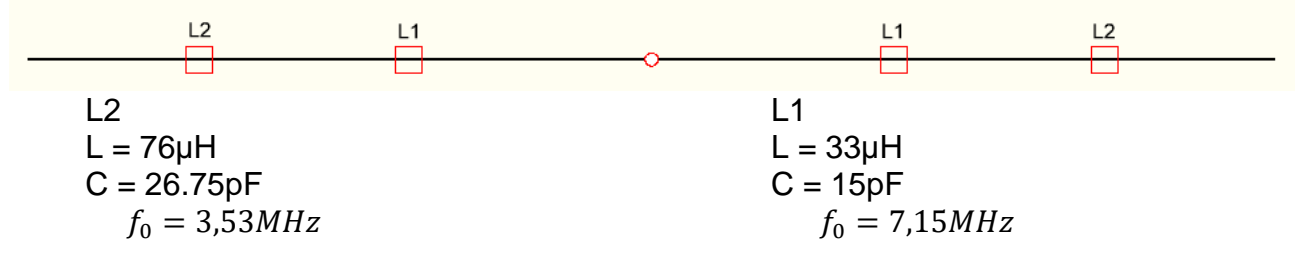

C = Capacité répartie inter-spires. L'inductance est bobinée avec du câble RG58 dont la gaine et le blindage ont été préalablement retirés. Cette isolation inter-spire supporte 3500V.

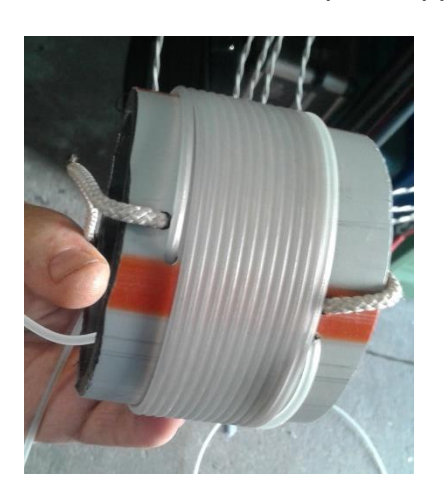

Déterminons les réactances de L1 pour sa fréquence de résonance en choisissant la calculatrice dédiée au courant alternatif.

Puis on répète l'opération avec Fo 3.79 MHz.

Cela nous permettra de voir l'évolution de l'impédance aux limites de la bande.

### **2023 Trouvailles Page : 6**

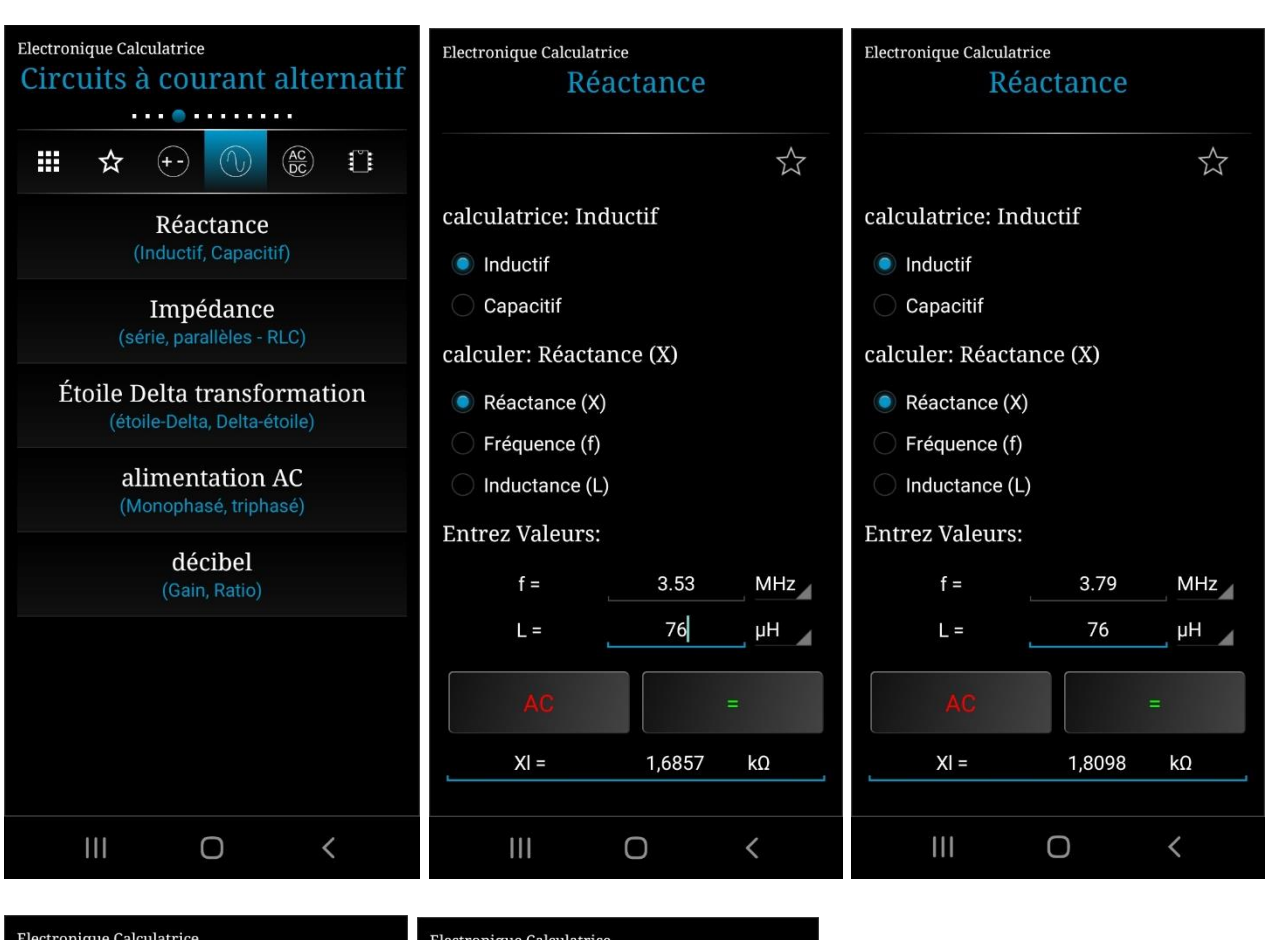

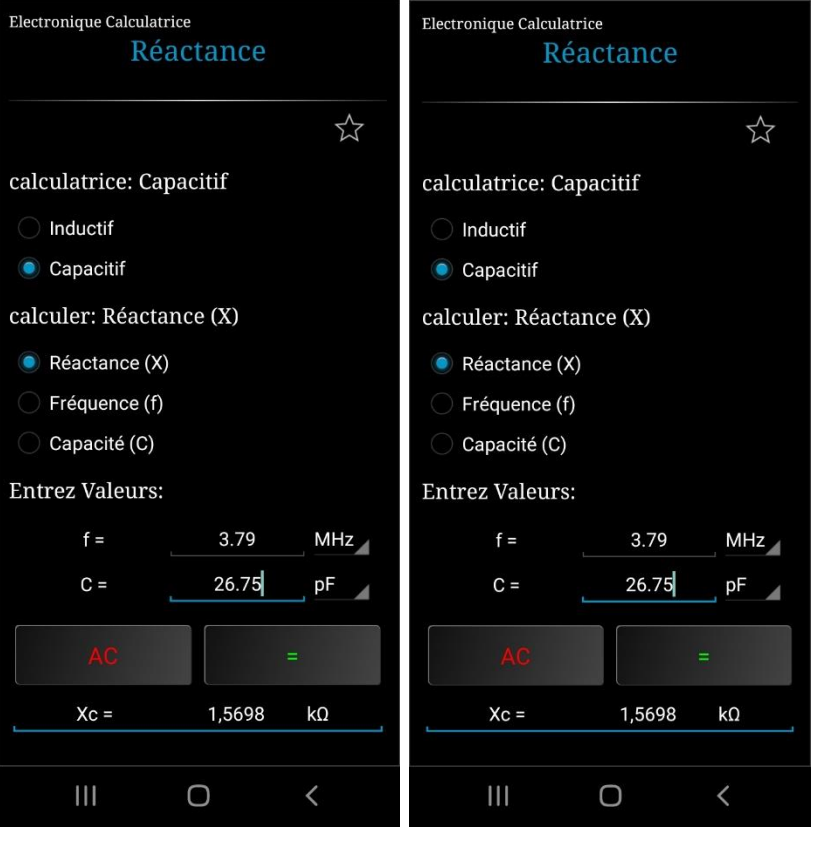

Résumé :

Pour  $Fo = 3.53$ MHz :

 $XL = 1.6857 kΩ$ XC = 1.6855 kΩ

Pour  $Fo = 3.79$ MHz :

XL = 1.8098 kΩ  $XC = 1.5698 k\Omega$ 

Maintenant déterminons l'impédance de L1 à chacune des fréquences. A l'aide de notre calculatrice magique….

 $\overleftrightarrow{\Sigma}$ 

 $a\Omega$ 

 $k\Omega$ 

 $k\Omega$ 

 $\overline{\phantom{0}}$ 

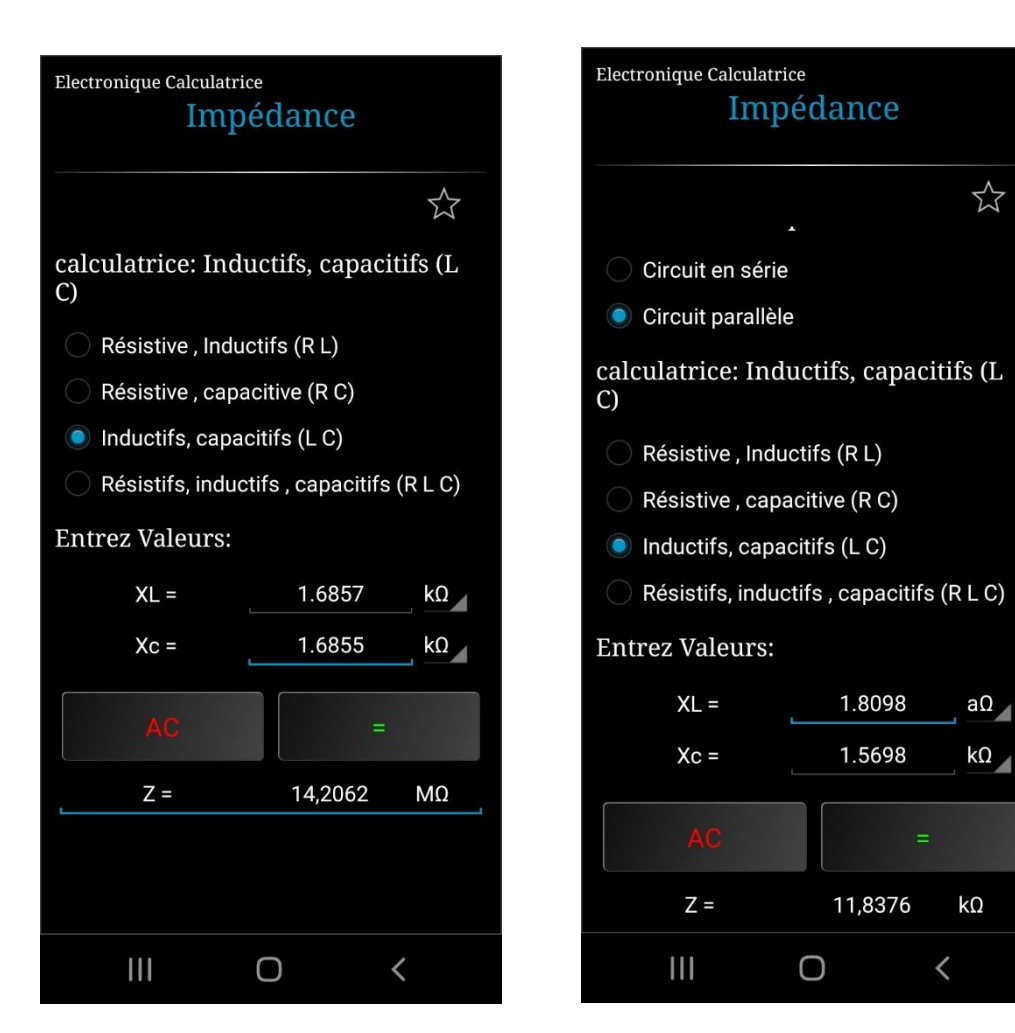

A la fréquence de résonance (3,53MHz), l'impédance calculée de L1 vaut 14,2MΩ. En fin de bande, à 3,78MHz, elle vaut encore 11,8KΩ. Avec cette valeur, l'isolation est encore très bonne.

Remarque : Ces valeurs ne sont valables que pour la trappe seule, et ne tiennent pas compte de l'effet des conducteurs.

On peut utiliser les valeurs de L et C des trappes pour une modélisation complète de l'antenne avec le logiciel EZNEC.

Voici encore une application de "AppDevGenie" de la même famille que l'Electronic Calculator.

# RF Calculator Version 3.1.0

Nécessite Android 4.0 ou supérieur

# A propos de l'application :

Calculatrice RF est un utilitaire composé de divers calculatrices, conversions et tables de références.

### **Calculatrices:**

- Longueur d'onde
- perte de la trajectoire de l'espace libre
- Atténuateurs
- Le budget de liaison radio ; équation de Friis
- résonance
- ROS
- coefficient de réflexion
- Perte de retour
- Perte due à la désadaptation (Mismatch)
- Puissance rayonnée
- ligne de transmission
- PIRE / ERP

### **Convertisseurs:**

- Puissance (dBm, Watt, dBW)
- Tension (V, dBV, dBmV)
- Courant (dBμA, dBA, A, uA)
- Terminé (dBm, dBmV, dBμA, V)
- L'intensité du champ (dBmV / m, V / m, dBmW / m<sup>2</sup>, dBµA / m, W / m<sup>2</sup>, dBpT)
- Distance (cm, m, po, m, km, km.)

### **Références :**

- Les bandes de fréquences (UIT)
	- bandes d'amateur
	- codes amateur Q
	- alphabet phonétique (OTAN)
	- suffixes Décibels
	- préfixes des unités SI

Je vous laisse le soin de d'explorer cette ''Appli'' et j'espère qu'elle vous sera utile.

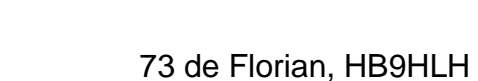